## EXTENDED KEYBOARD ACCELERATORS

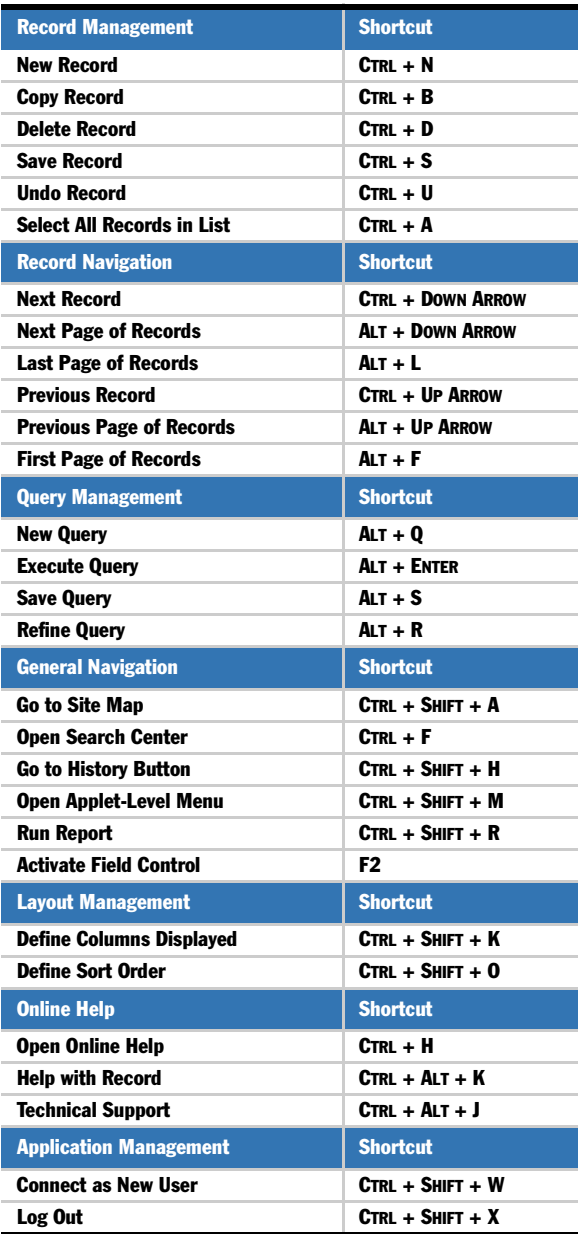

These accelerators may not apply to your Siebel application. Also, you may have additional accelerators available if they have been configured by your organization.

■ Keyboard accelerators are based on application context. If the corresponding command is not available in the application, the accelerator will not be active.

## QUERY OPERATORS

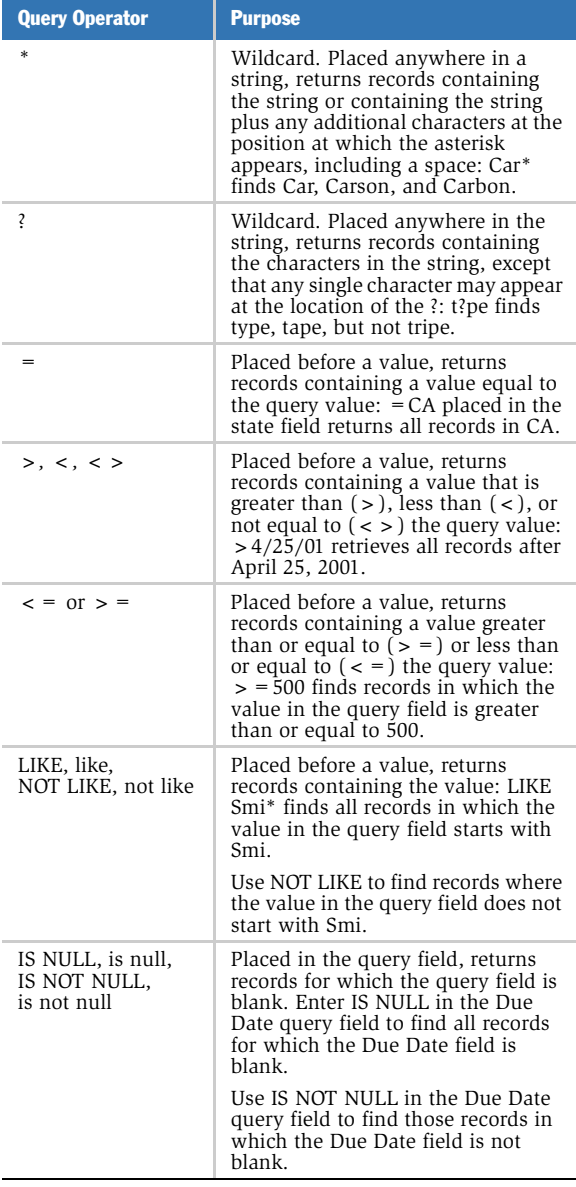

For additional query operators and keyboard shortcuts, see *Fundamentals* or *Online Help*.

12-BDM22N